**IBonus Terminal<sup>™</sup>** 

# **POS Communication Protocol Specification.**

**Version 2.2** 

**Written By: Tony Siu** 

Table of Content

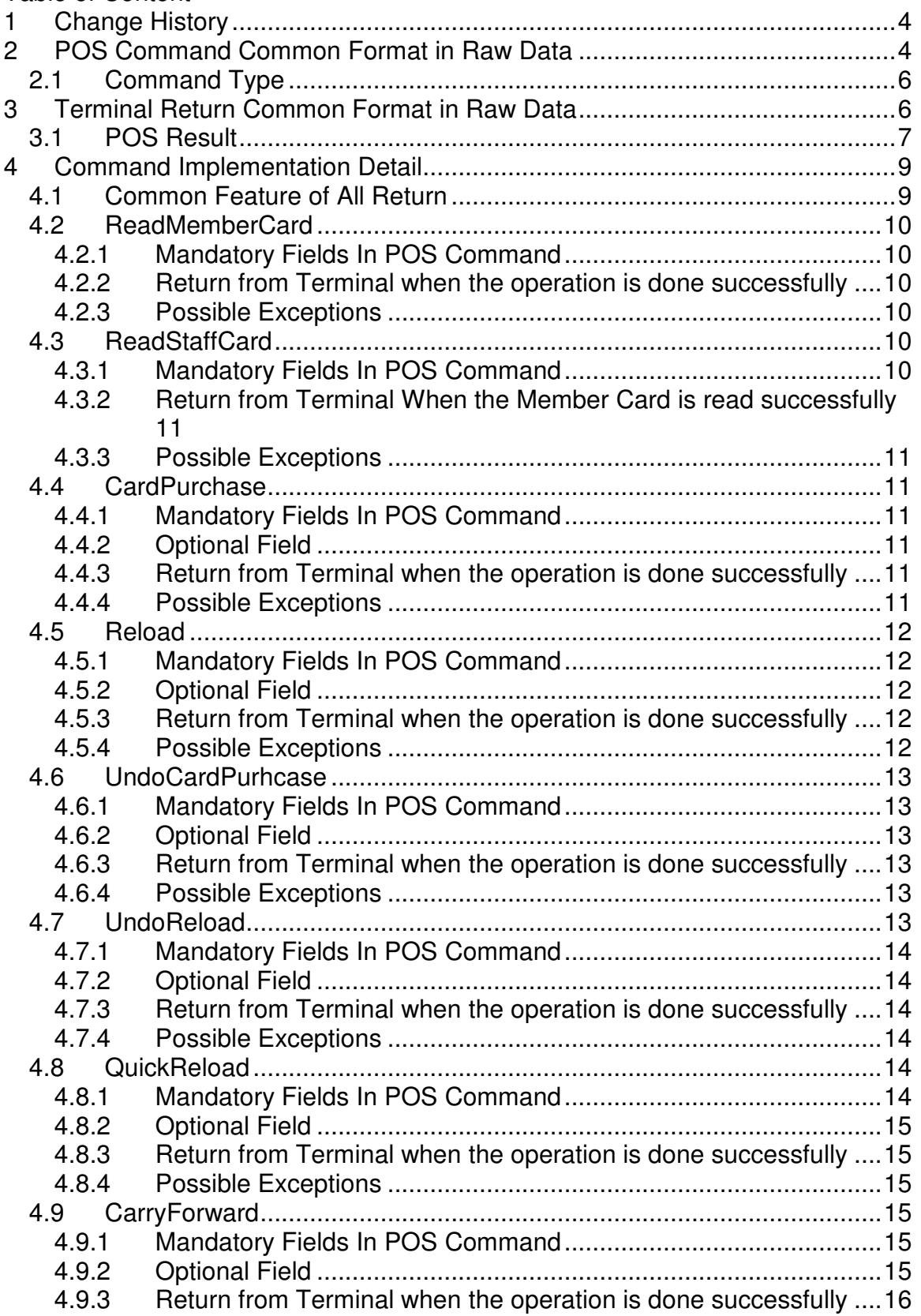

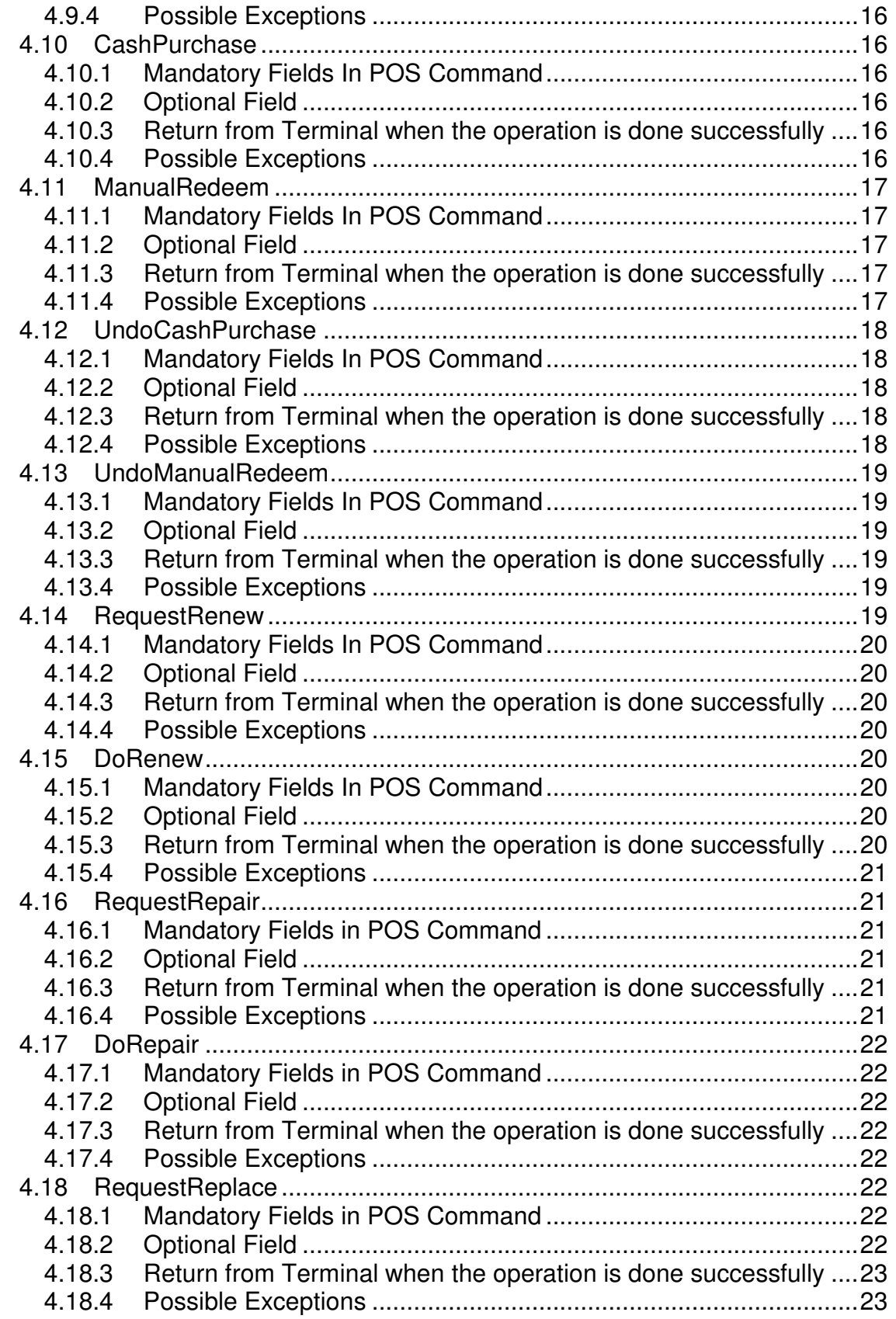

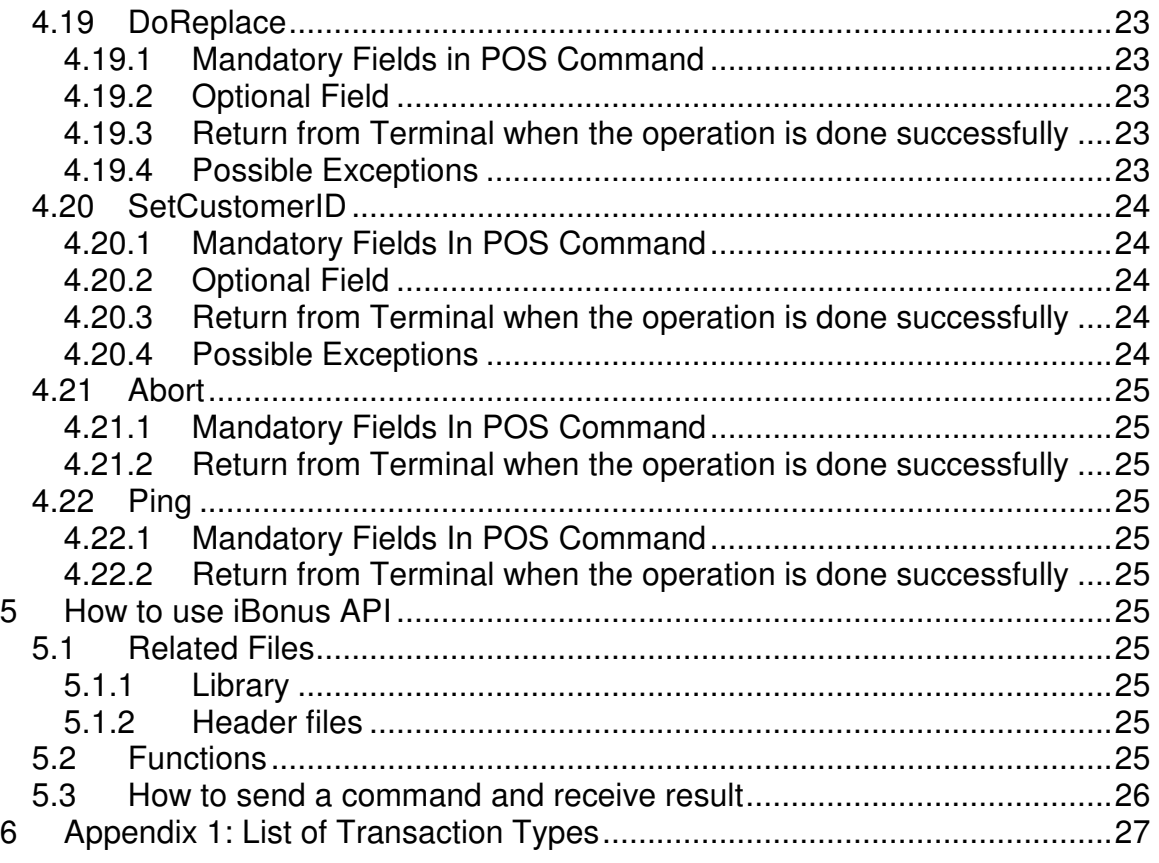

# **1 Change History**

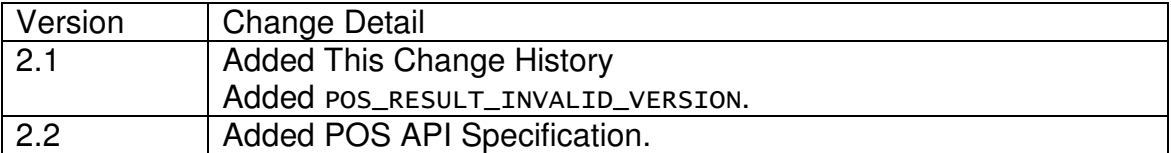

# **2 POS Command Common Format in Raw Data**

Common format of command sent from POS machine to Terminal. The POS command is in plain text mode. All POS commands start with dollar sign '\$' and end with new line '\n'. Between '\$' and '\n' There are many parameters separated by commas ','. Some fields can be left blank if the parameter is not required.

The quotation marks are not sent. Data in <> means that they are sent in text mode Data in () means that they are sent in binary mode

'<'(len)(checksum)<Version>,<commandType>,<transactionID>,<sequenceNo>, <amount>,<quickReloadAmount>,<requiredCardID>,<bonusPoint>,<customerID> ,<dateOfBirth>,<requiredStaffID>,<referenceCode>'>'

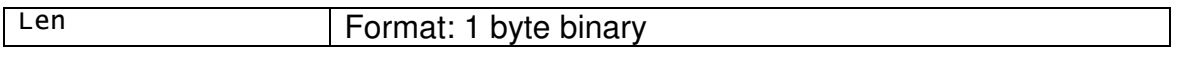

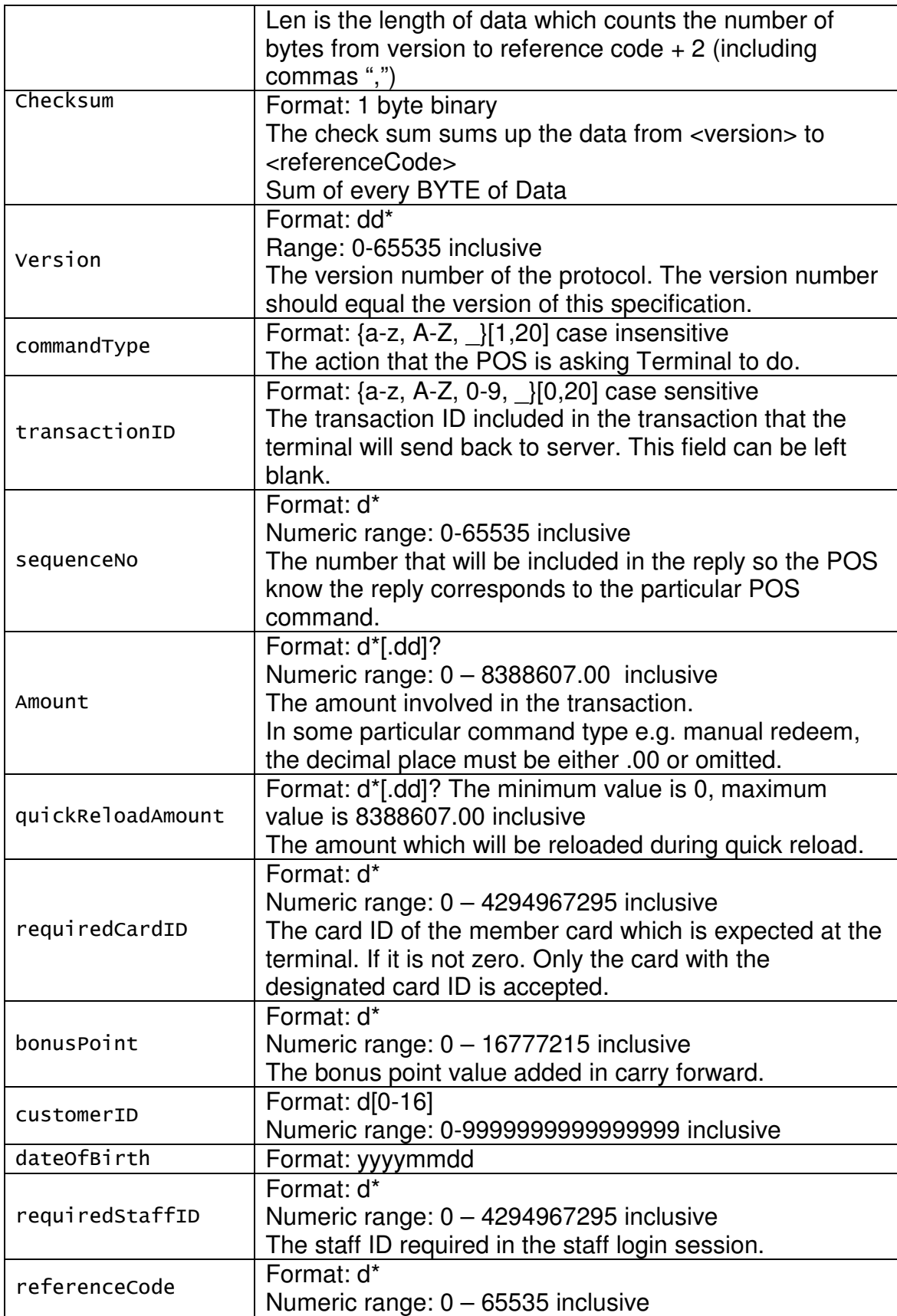

## **2.1 Command Type**

The commandTyped is exactly of the following spellings.

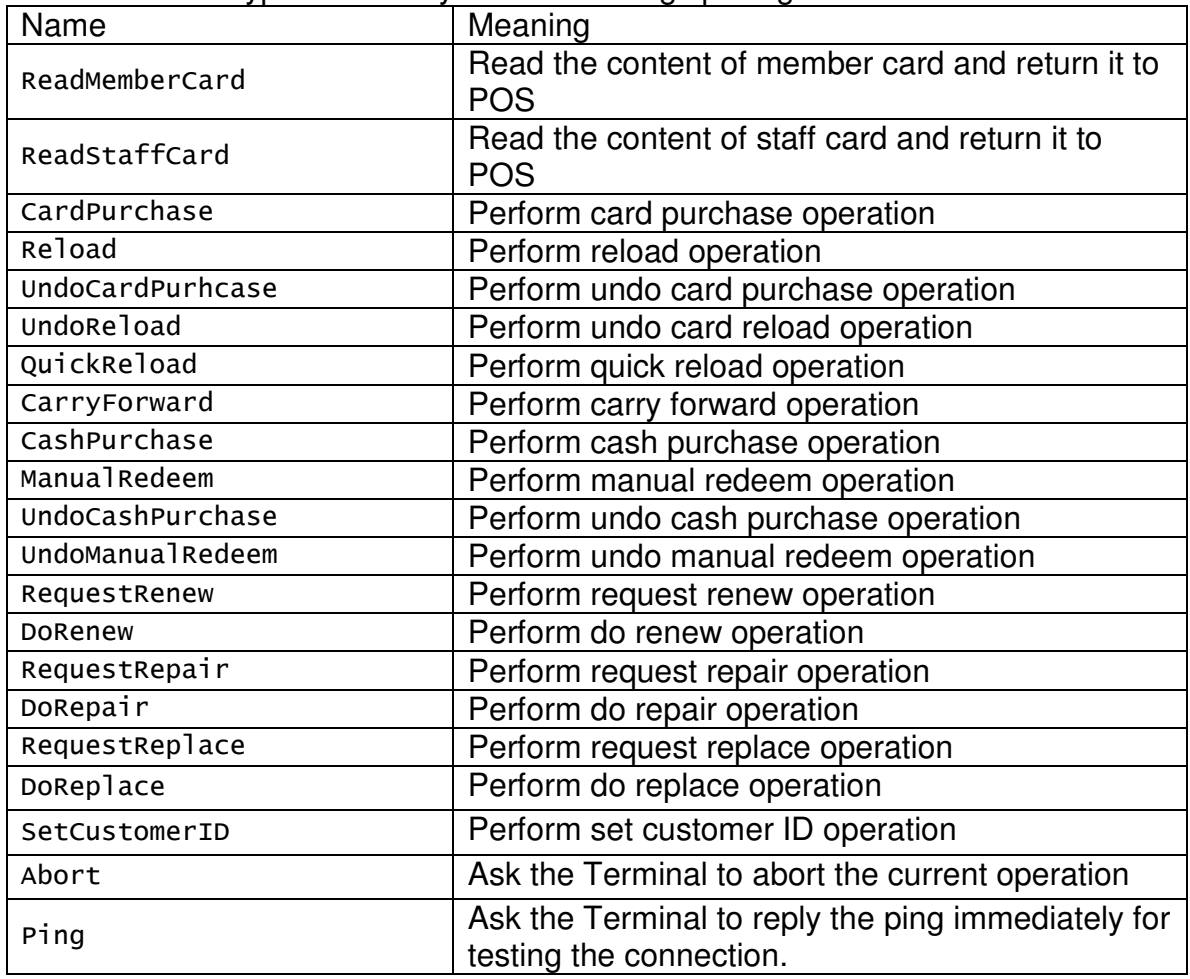

# **3 Terminal Return Common Format in Raw Data**

Terminal Return has a common format. It sends from Terminal back to POS. The Terminal return is in plain text mode. All Terminal returns start with dollar sign '\$' and end with new line '\n'. Between '\$' and '\n' There are many parameters separated by commas ','. Some fields can be left blank if the parameter is not required.

```
'<'<posResult>,<sequenceNo>,<cardID>,<customerID>,<balPrepaid>, 
<balBonus>,<amountPrepaid>,<amountBonus>,<accSpending>, 
<quickReloadAmount>,<dateOfBirth>,<expiryDate>,<insufficientValue>,<ref
erenceCode>'>'
```
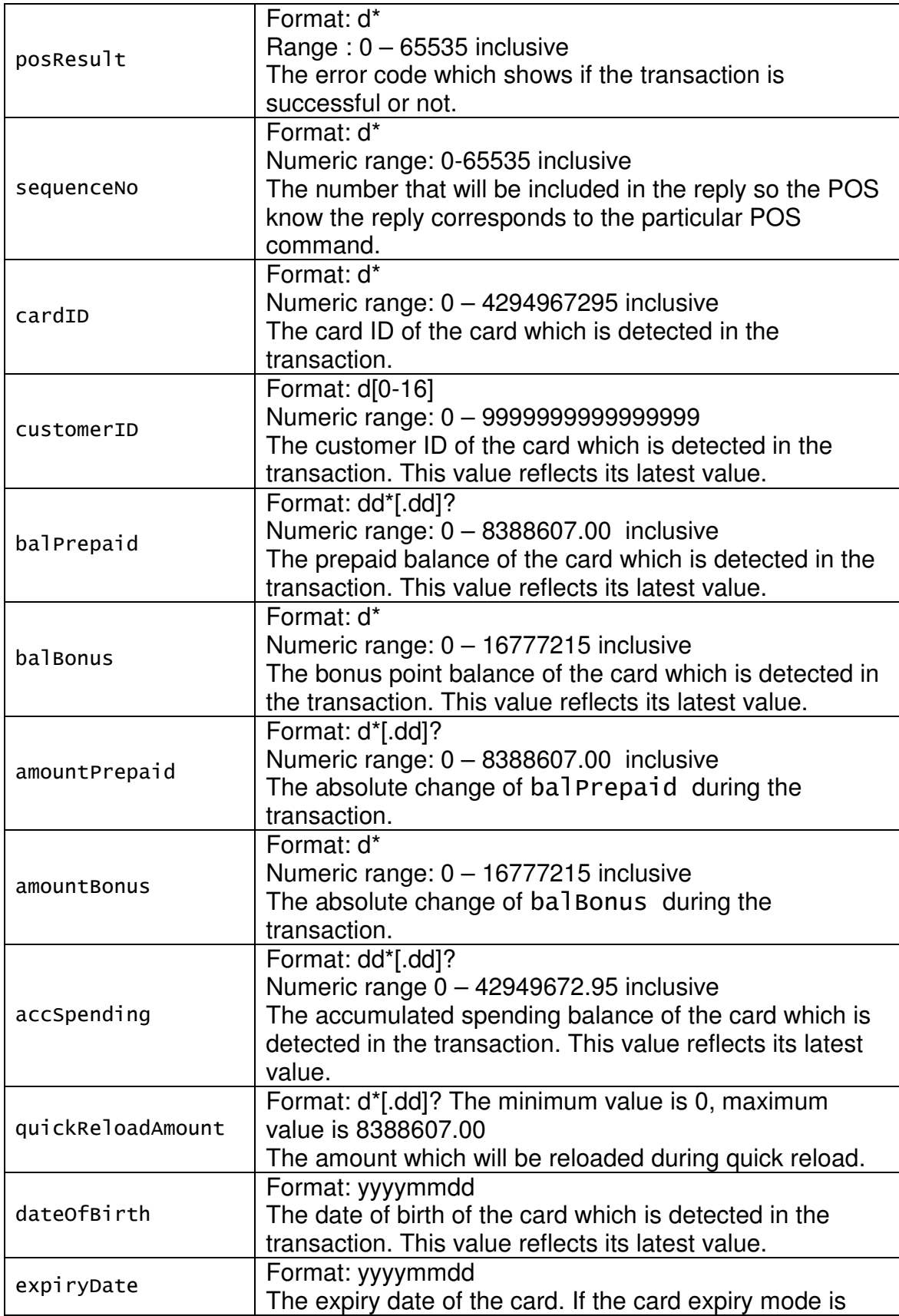

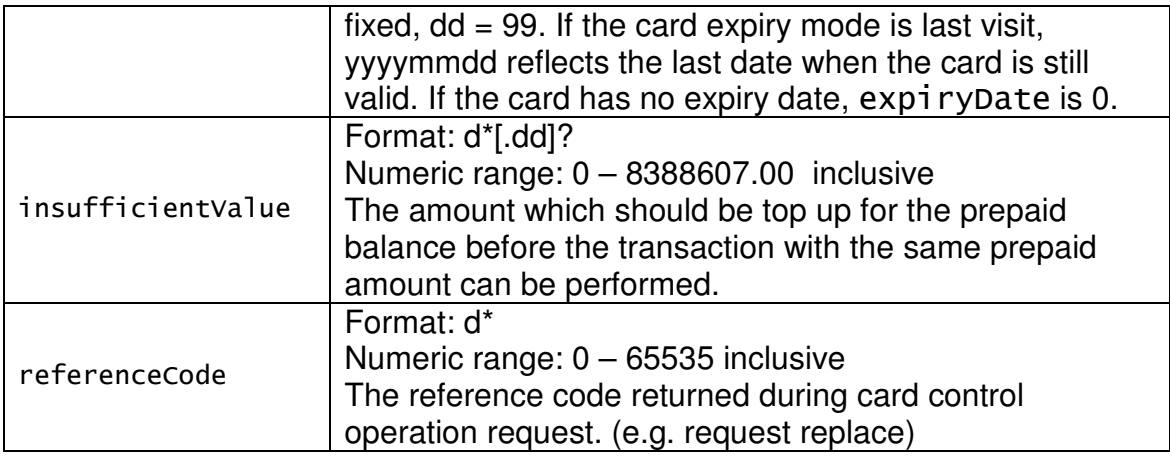

## **3.1 POS Result**

The numeric return value in the posResult field is defined as follows:

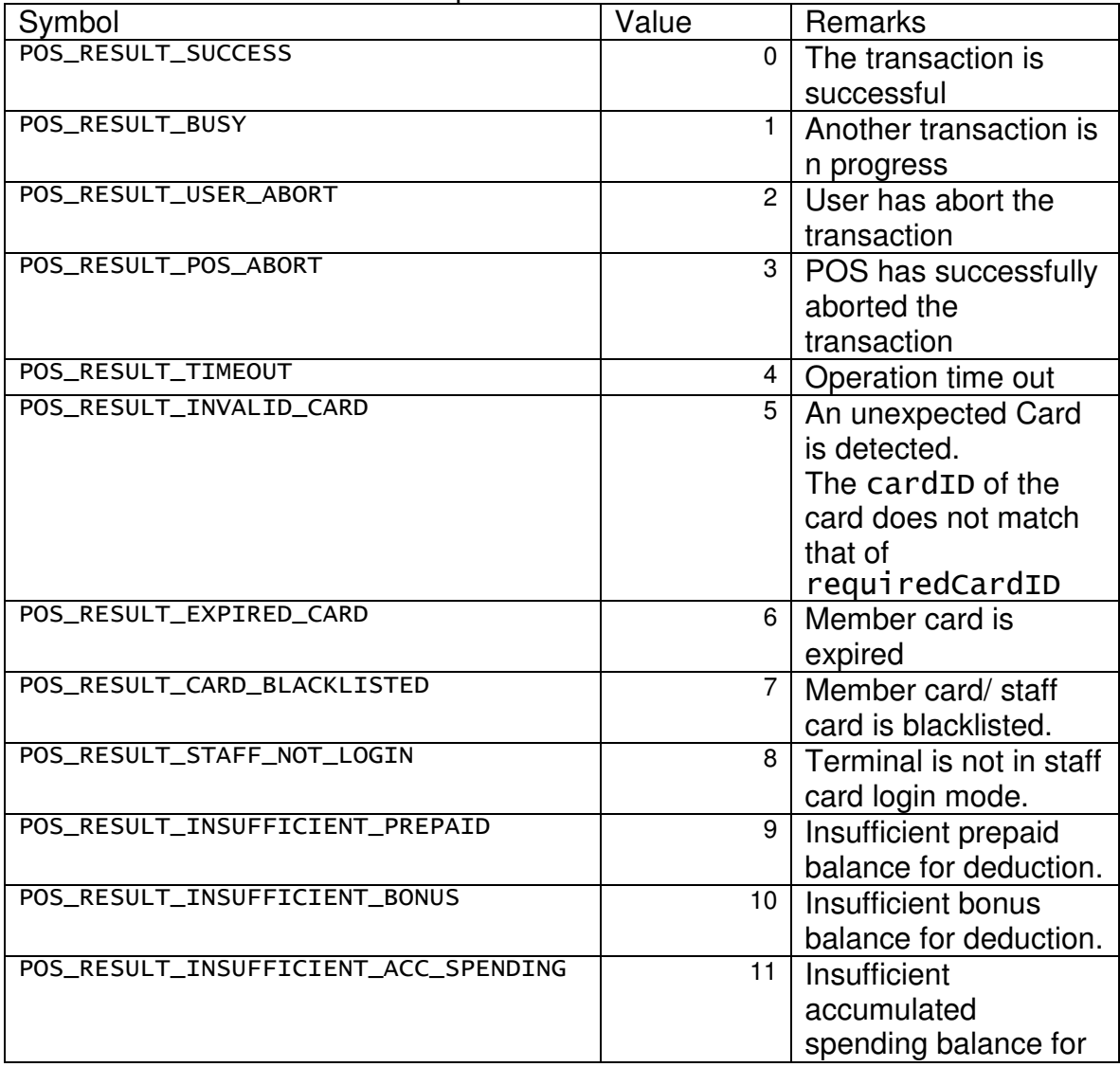

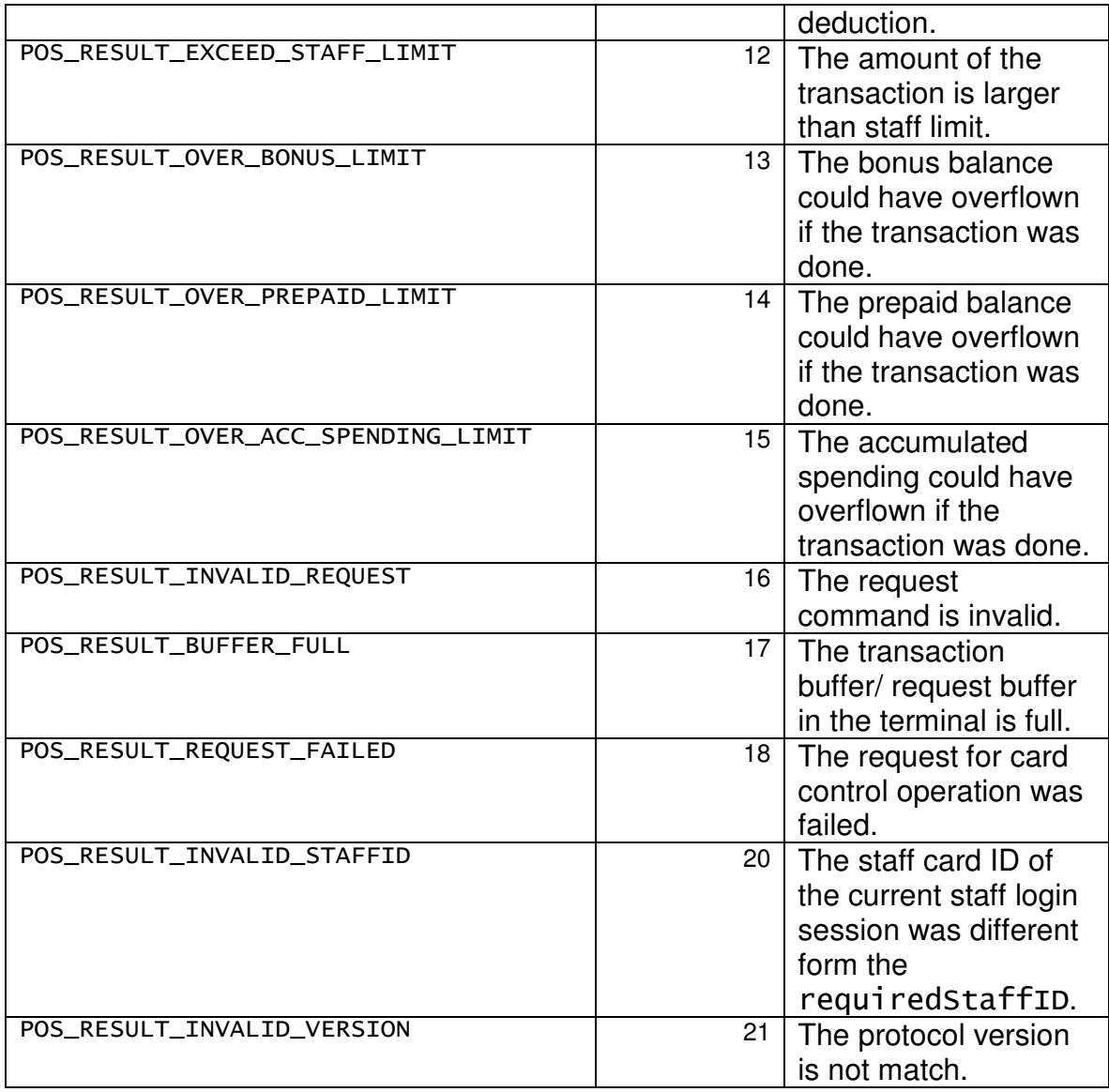

# **4 Command Implementation Detail**

## **4.1 Common Feature of All Return**

sequenceNo matches that of the corresponding POS Command. posResult = POS\_RESULT\_SUCCESS when the command is done successfully. In all member card transaction operations, which include: CardPurchase Reload UndoCardPurhcase UndoReload QuickReload CarryForward **CashPurchase** ManualRedeem

```
UndoCashPurchase 
UndoManualRedeem 
RequestRenew 
DoRenew 
DoRepair 
DoReplace
```
The field: cardID, customerID, balPrepaid, balBonus, accSpending, dateOfBirth, expiryDate reflects the detail of the member card detected. If the transaction is done successfully, the field will reflect the updated information of the member card. If the transaction failed, the field will reflect the member card information before update.

## **4.2 ReadMemberCard**

This command reads the content of member card and returns it to POS. When the Terminal receives this command. It prompts for a member card. As soon as a member card is detected, the information of the membercard is sent back to POS.

## **4.2.1 Mandatory Fields In POS Command**

version, sequenceNo, commandType

#### **4.2.2 Return from Terminal when the operation is done successfully**

sequenceNo, posResult, cardID, customerID, balPrepaid, balBonus, accSpending, expiryDate, dateOfBirth

#### **4.2.3 Possible Exceptions**

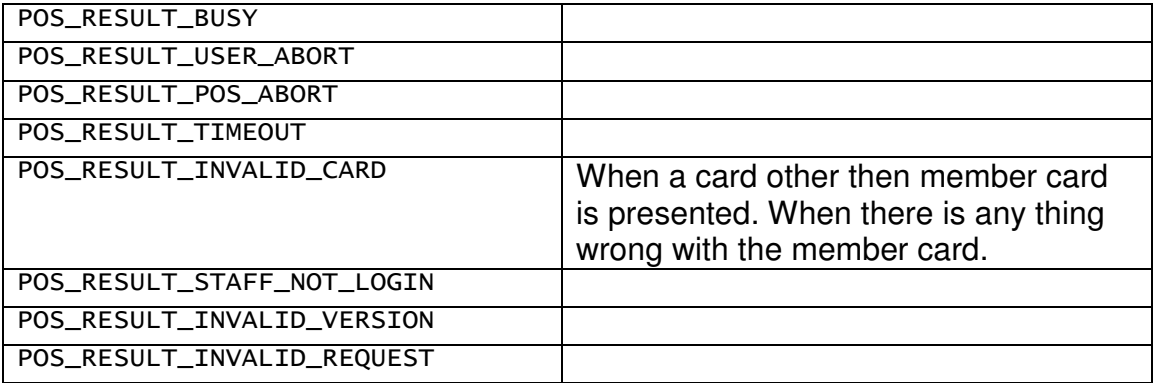

## **4.3 ReadStaffCard**

This command returns the staff card information of the current staff login session. When Terminal receives this command, it send back to POS about the staff card information immediately.

#### **4.3.1 Mandatory Fields In POS Command**

version, sequenceNo, commandType

#### **4.3.2 Return from Terminal When the Member Card is read successfully**

sequenceNo, posResult, cardID cardID is the cardID of the staff card.

#### **4.3.3 Possible Exceptions**

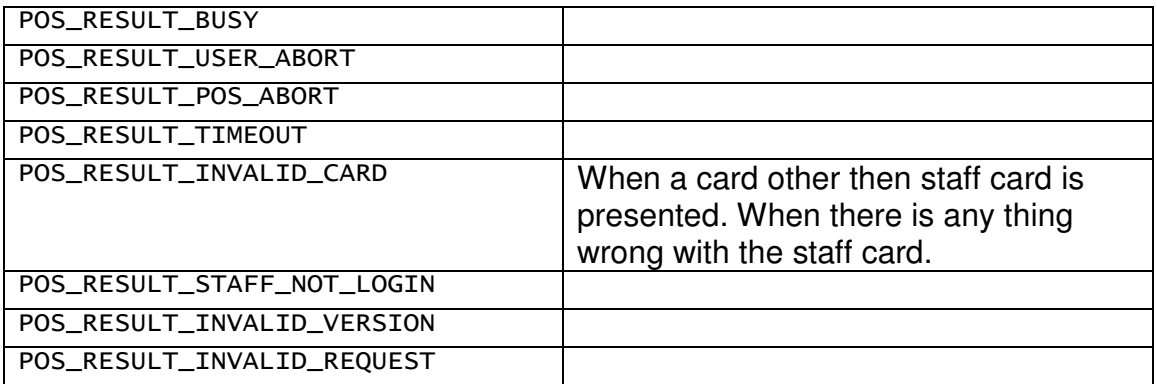

## **4.4 CardPurchase**

This command sends an amount to Terminal. The terminal will perform a card purchase operation on the member card. If a member card is presented to the Terminal, the member card data will be sent back to POS along the POS Result.

### **4.4.1 Mandatory Fields In POS Command**

version, sequenceNo, commandType, amount

## **4.4.2 Optional Field**

transactionID, requiredCardID, requiredStaffID

#### **4.4.3 Return from Terminal when the operation is done successfully**

sequenceNo, posResult, cardID, customerID, balPrepaid, balBonus, amountPrepaid, amountBonus, accSpending, dateOfBirth, expiryDate cardID is the that of the member card.

## **4.4.4 Possible Exceptions**

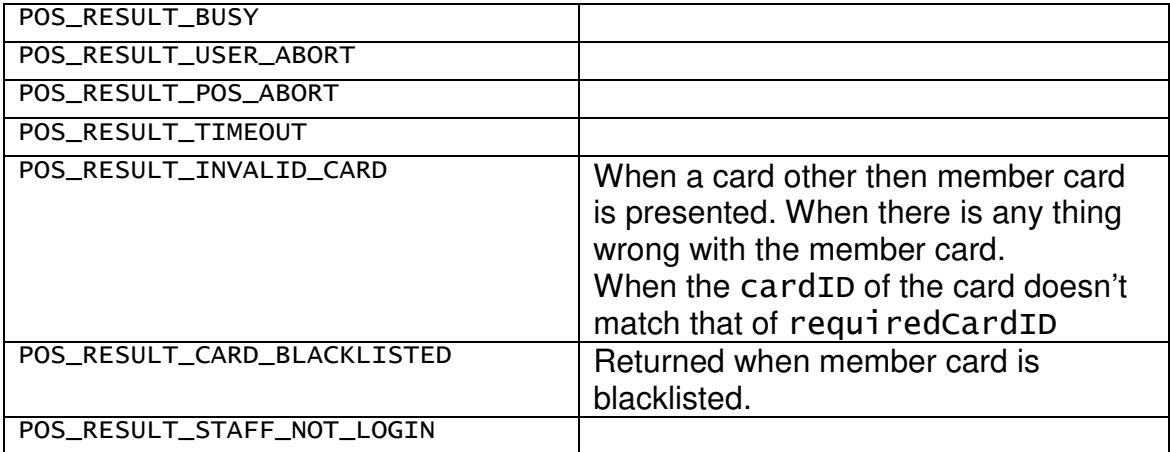

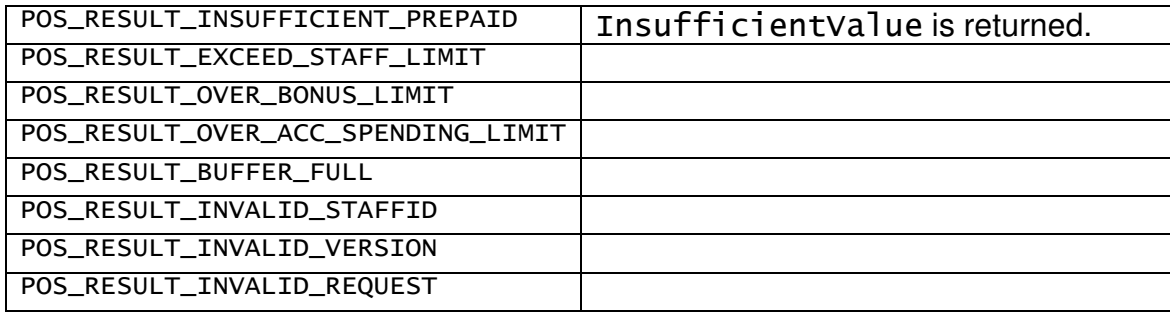

## **4.5 Reload**

This command sends an amount to Terminal. The terminal will perform a reload operation on the member card. If a member card is presented to the Terminal, the member card data will be sent back to POS along the POS Result.

### **4.5.1 Mandatory Fields In POS Command**

version, sequenceNo, commandType, amount

### **4.5.2 Optional Field**

transactionID, requiredCardID, requiredStaffID

#### **4.5.3 Return from Terminal when the operation is done successfully**

sequenceNo, posResult, cardID, customerID, balPrepaid, balBonus, amountPrepaid, amountBonus = 0, accSpending, dateOfBirth, expiryDate cardID is the that of the member card.

## **4.5.4 Possible Exceptions**

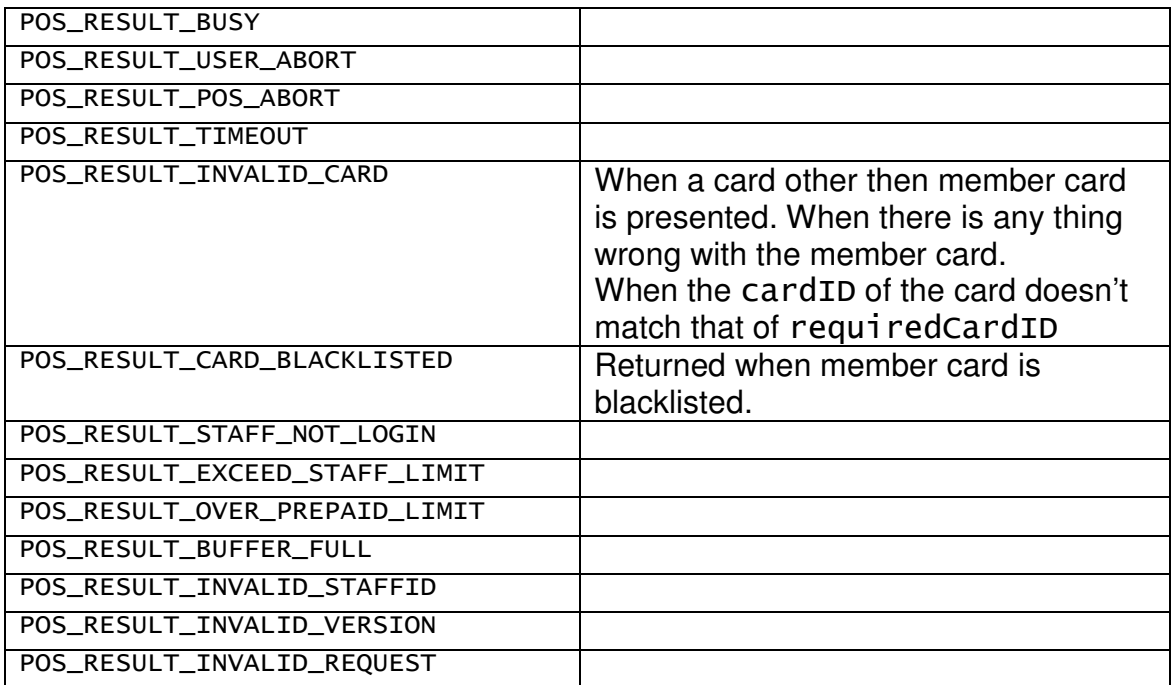

## **4.6 UndoCardPurhcase**

This command sends an amount to Terminal. The terminal will perform an undo card purchase operation on the member card. If a member card is presented to the Terminal, the member card data will be sent back to POS along the POS Result.

#### **4.6.1 Mandatory Fields In POS Command**

version, sequenceNo, commandType, amount

### **4.6.2 Optional Field**

transactionID, requiredCardID, requiredStaffID

#### **4.6.3 Return from Terminal when the operation is done successfully**

sequenceNo, posResult, cardID, customerID, balPrepaid, balBonus, amountPrepaid, amountBonus, accSpending, dateOfBirth, expiryDate cardID is the that of the member card.

### **4.6.4 Possible Exceptions**

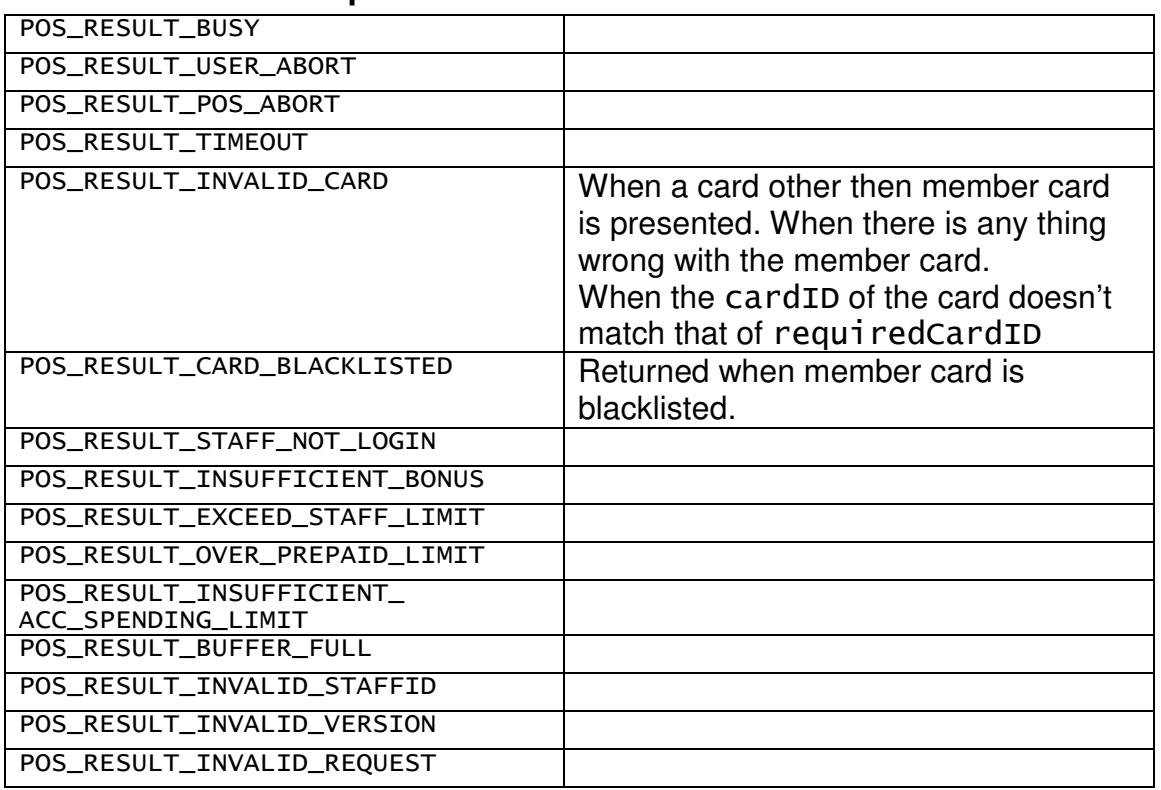

## **4.7 UndoReload**

This command sends an amount to Terminal. The terminal will perform an undo card purchase operation on the member card. If a member card is presented to the Terminal, the member card data will be sent back to POS along the POS Result.

### **4.7.1 Mandatory Fields In POS Command**

version, sequenceNo, commandType, amount

#### **4.7.2 Optional Field**

transactionID, requiredCardID, requiredStaffID

#### **4.7.3 Return from Terminal when the operation is done successfully**

sequenceNo, posResult, cardID, customerID, balPrepaid, balBonus, amountPrepaid, amountBonus=0, accSpending, dateOfBirth, expiryDate cardID is the that of the member card.

#### **4.7.4 Possible Exceptions**

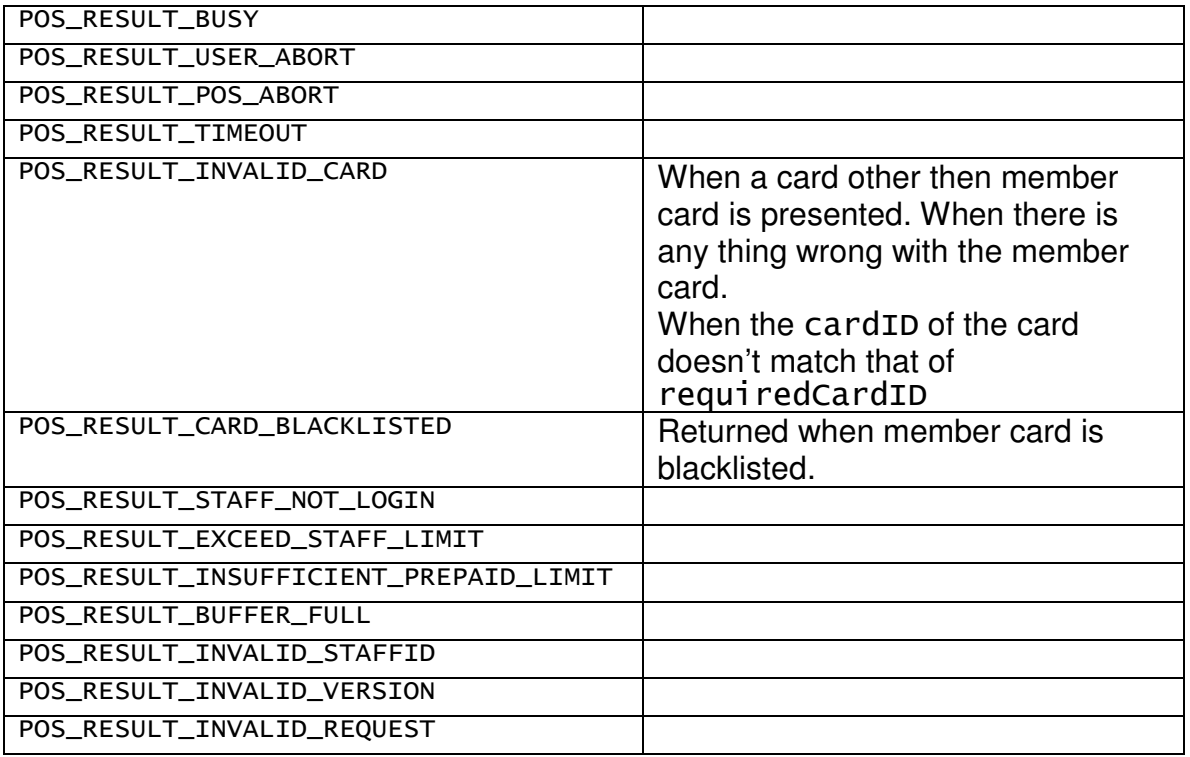

## **4.8 QuickReload**

This command sends an amount to Terminal. The terminal will perform a quick reload operation on the member card. If a member card is presented to the Terminal, the member card data will be sent back to POS along the POS Result. Effectively the member card is reloaded by quickReloadAmount and done card purchase with amount.

This operation guarantees that both reload and card purchase can be performed correctly before anything is written to the card.

#### **4.8.1 Mandatory Fields In POS Command**

version, sequenceNo, commandType, amount, quickReloadAmount

#### **4.8.2 Optional Field**

transactionID, requiredCardID, requiredStaffID

#### **4.8.3 Return from Terminal when the operation is done successfully**

sequenceNo, posResult, cardID, customerID, balPrepaid, balBonus, amountPrepaid, amountBonus, accSpending, dateOfBirth, expiryDate cardID is the that of the member card.

#### **4.8.4 Possible Exceptions**

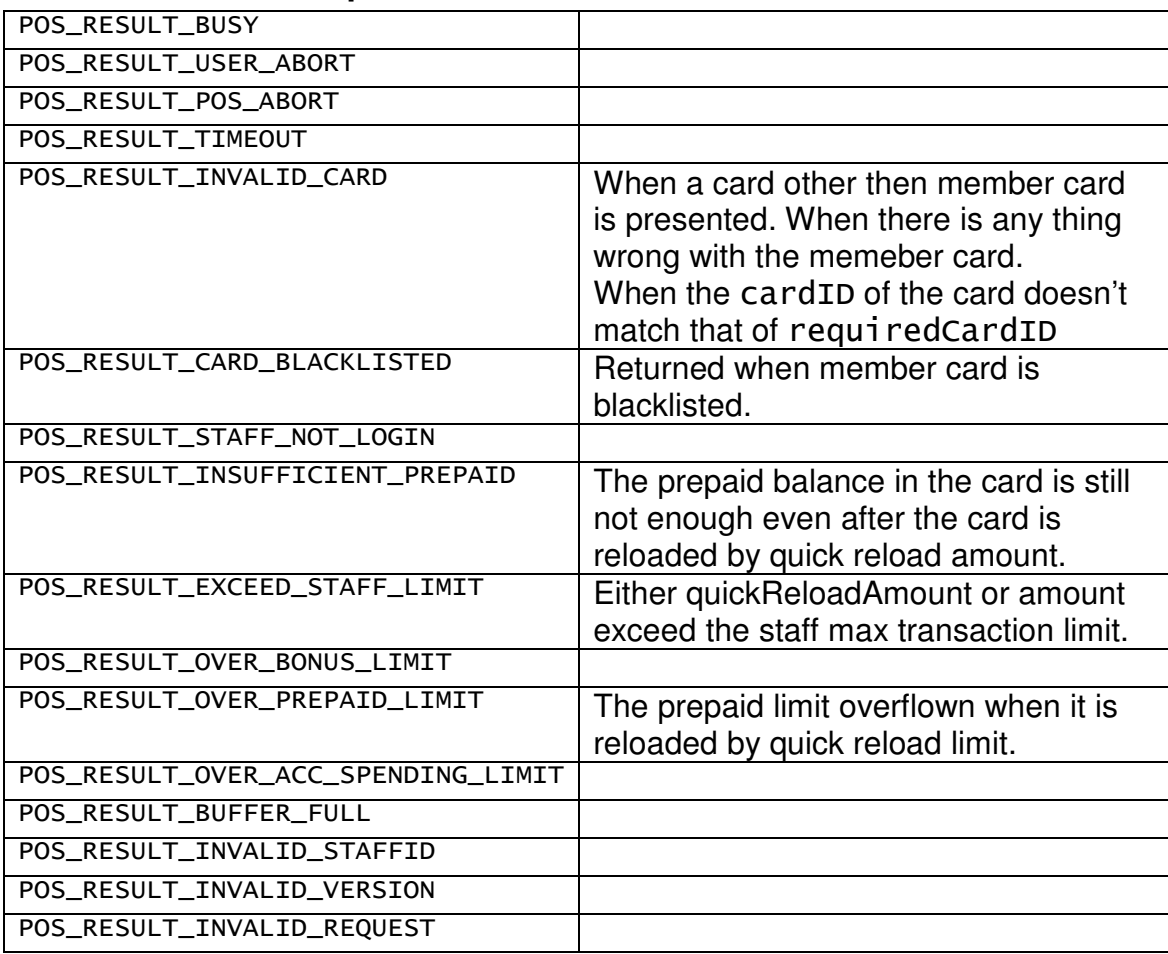

## **4.9 CarryForward**

This command sends an amount to Terminal. The terminal will perform a carry forward operation on the member card. If a member card is presented to the Terminal, the member card data will be sent back to POS along the POS Result.

#### **4.9.1 Mandatory Fields In POS Command**

version, sequenceNo, commandType, amount, bonusPoint

#### **4.9.2 Optional Field**

transactionID, requiredCardID, requiredStaffID

#### **4.9.3 Return from Terminal when the operation is done successfully**

sequenceNo, posResult, cardID, customerID, balPrepaid, balBonus, amountPrepaid, amountBonus, accSpending, dateOfBirth, expiryDate cardID is the that of the member card.

#### **4.9.4 Possible Exceptions**

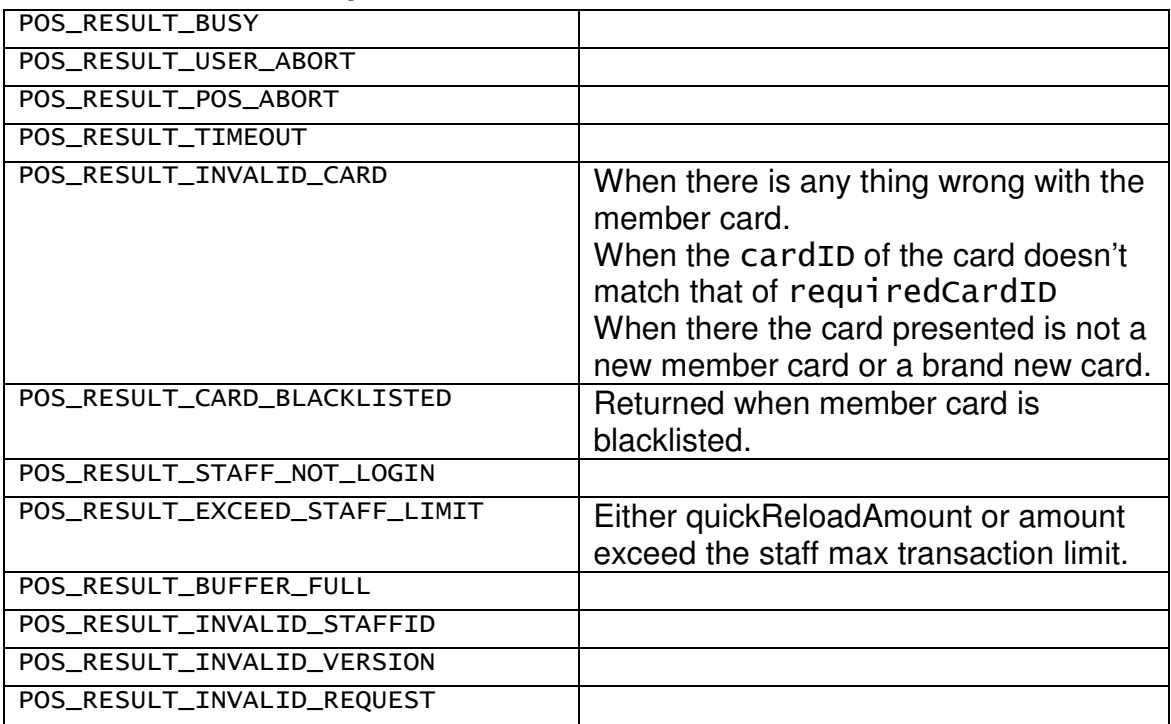

## **4.10 CashPurchase**

This command sends an amount to Terminal. The terminal will perform a cash purchase operation on the member card. If a member card is presented to the Terminal, the member card data will be sent back to POS along the POS Result.

#### **4.10.1 Mandatory Fields In POS Command**

version, sequenceNo, commandType, amount

## **4.10.2 Optional Field**

transactionID, requiredCardID, requiredStaffID

#### **4.10.3 Return from Terminal when the operation is done successfully**

sequenceNo, posResult, cardID, customerID, balPrepaid, balBonus, amountPrepaid=0, amountBonus, accSpending, dateOfBirth, expiryDate cardID is the that of the member card.

#### **4.10.4 Possible Exceptions**

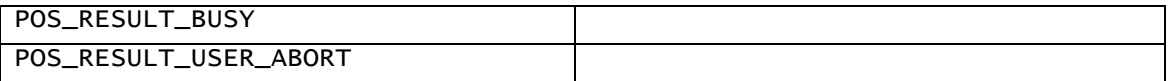

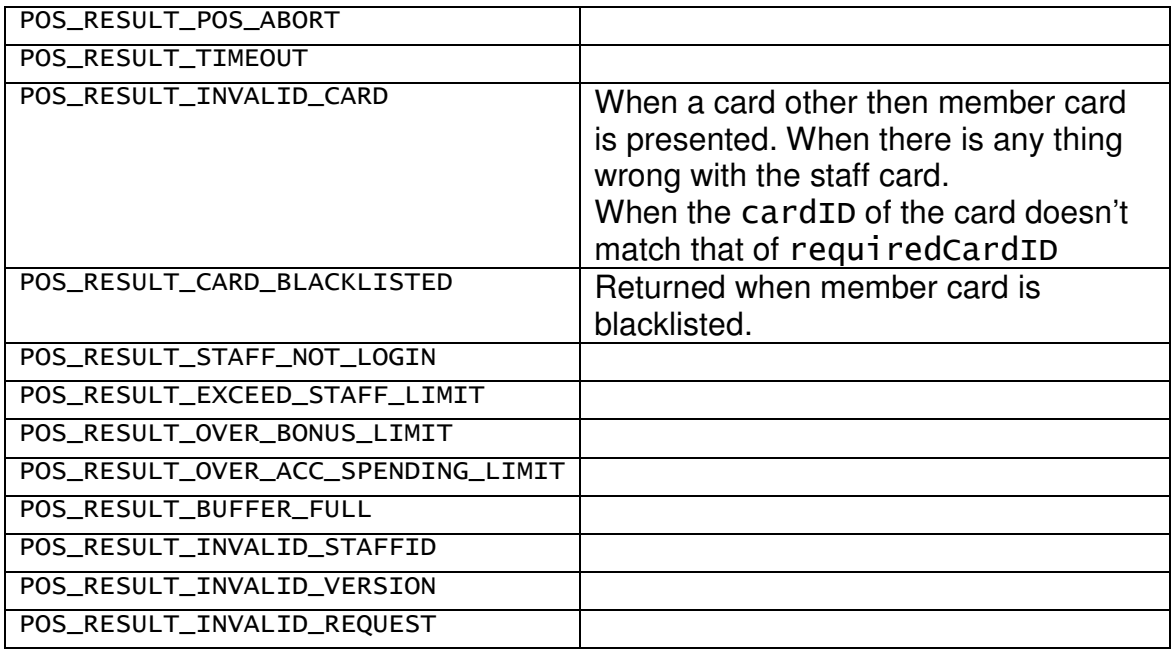

## **4.11 ManualRedeem**

This command sends an amount to Terminal. The terminal will perform a manual redeem operation on the member card. If a member card is presented to the Terminal, the member card data will be sent back to POS along the POS Result.

## **4.11.1 Mandatory Fields In POS Command**

version, sequenceNo, commandType, bonusPoint

## **4.11.2 Optional Field**

transactionID, requiredCardID, requiredStaffID

#### **4.11.3 Return from Terminal when the operation is done successfully**

sequenceNo, posResult, cardID, customerID, balPrepaid, balBonus, amountPrepaid, amountBonus, accSpending, dateOfBirth, expiryDate cardID is the that of the member card.

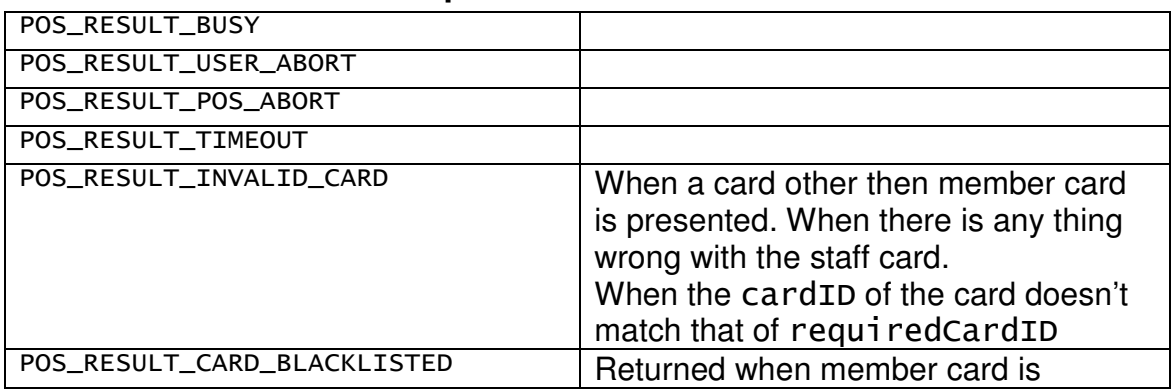

#### **4.11.4 Possible Exceptions**

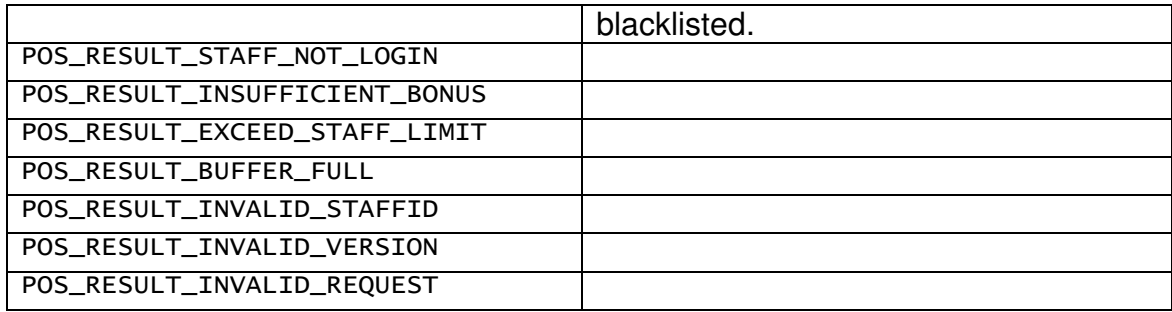

## **4.12 UndoCashPurchase**

This command sends an amount to Terminal. The terminal will perform an undo cash purchase operation on the member card. If a member card is presented to the Terminal, the member card data will be sent back to POS along the POS Result.

## **4.12.1 Mandatory Fields In POS Command**

version, sequenceNo, commandType, amount

## **4.12.2 Optional Field**

transactionID, requiredCardID, requiredStaffID

#### **4.12.3 Return from Terminal when the operation is done successfully**

sequenceNo, posResult, cardID, customerID, balPrepaid, balBonus, amountPrepaid, amountBonus, accSpending, dateOfBirth, expiryDate cardID is the that of the member card.

## **4.12.4 Possible Exceptions**

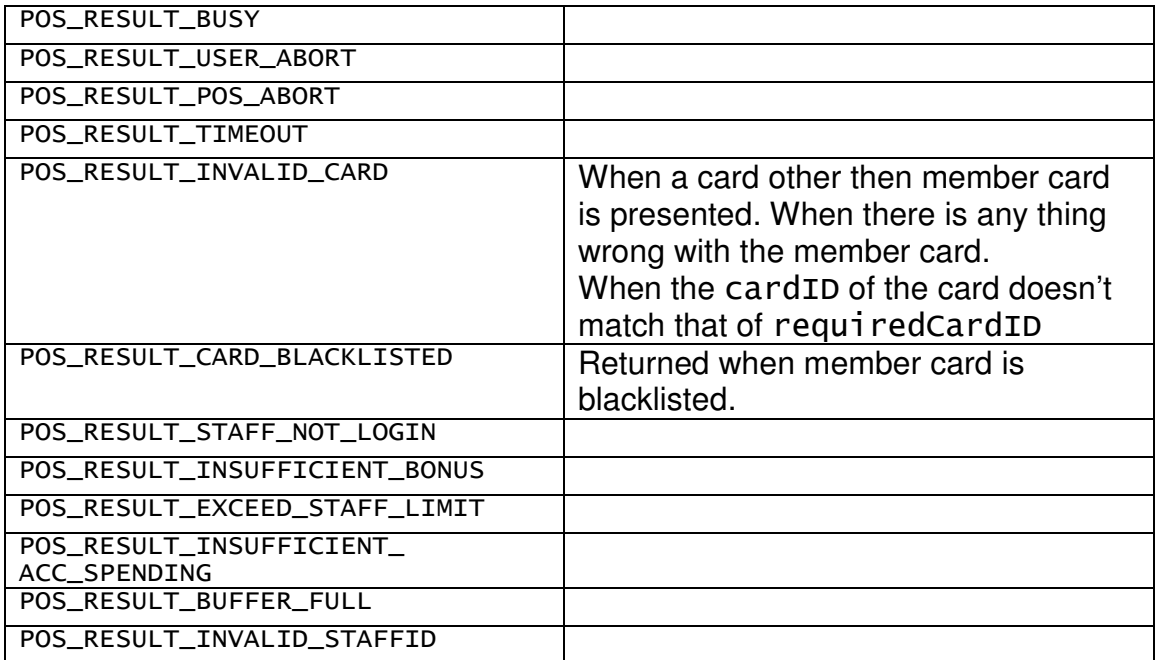

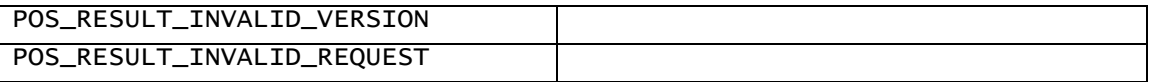

## **4.13 UndoManualRedeem**

This command sends an amount to Terminal. The terminal will perform an undo manual redeem operation on the member card. If a member card is presented to the Terminal, the member card data will be sent back to POS along the POS Result.

#### **4.13.1 Mandatory Fields In POS Command**

version, sequenceNo, commandType, bonusPoint

#### **4.13.2 Optional Field**

transactionID, requiredCardID, requiredStaffID

#### **4.13.3 Return from Terminal when the operation is done successfully**

sequenceNo, posResult, cardID, customerID, balPrepaid, balBonus, amountPrepaid, amountBonus, accSpending, dateOfBirth, expiryDate cardID is the that of the member card.

#### **4.13.4 Possible Exceptions**

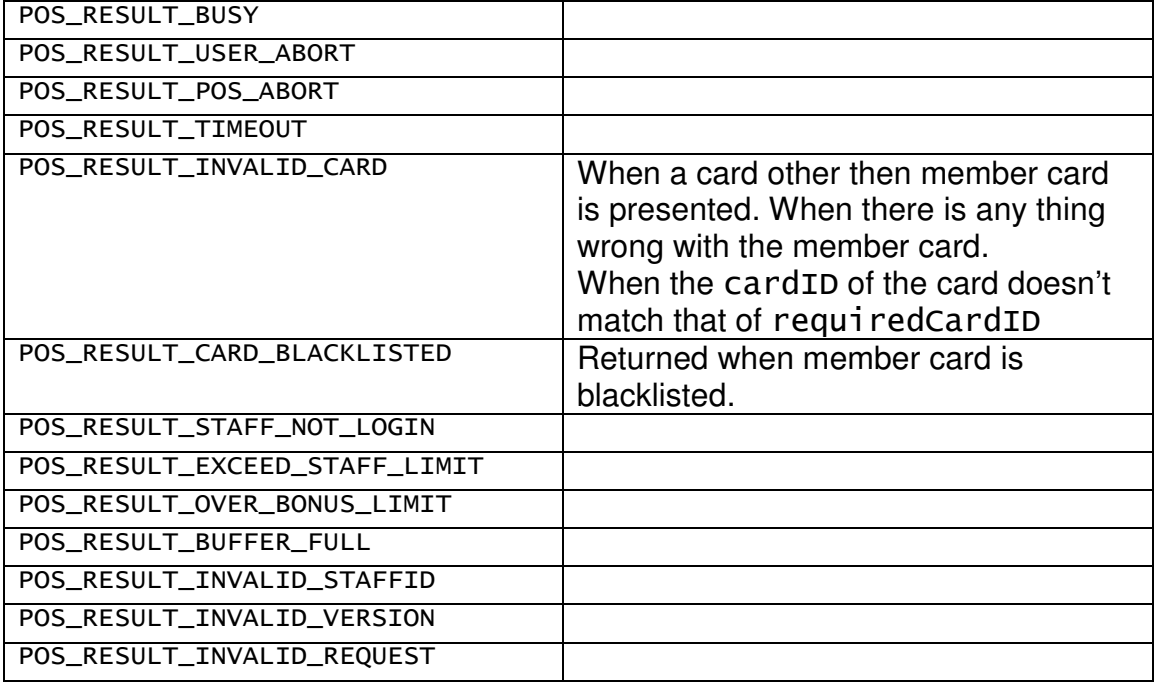

## **4.14 RequestRenew**

This command sends a command to Terminal. The terminal will perform a request renew operation on the member card. If a member card is presented to the Terminal, the member card data will be sent back to POS along the POS Result.

### **4.14.1 Mandatory Fields In POS Command**

version, sequenceNo, commandType

#### **4.14.2 Optional Field**

transactionID, requiredCardID, requiredStaffID

#### **4.14.3 Return from Terminal when the operation is done successfully**

sequenceNo, posResult, cardID, customerID, balPrepaid, balBonus, accSpending, dateOfBirth, expiryDate, referenceCode cardID is the that of the member card.

#### **4.14.4 Possible Exceptions**

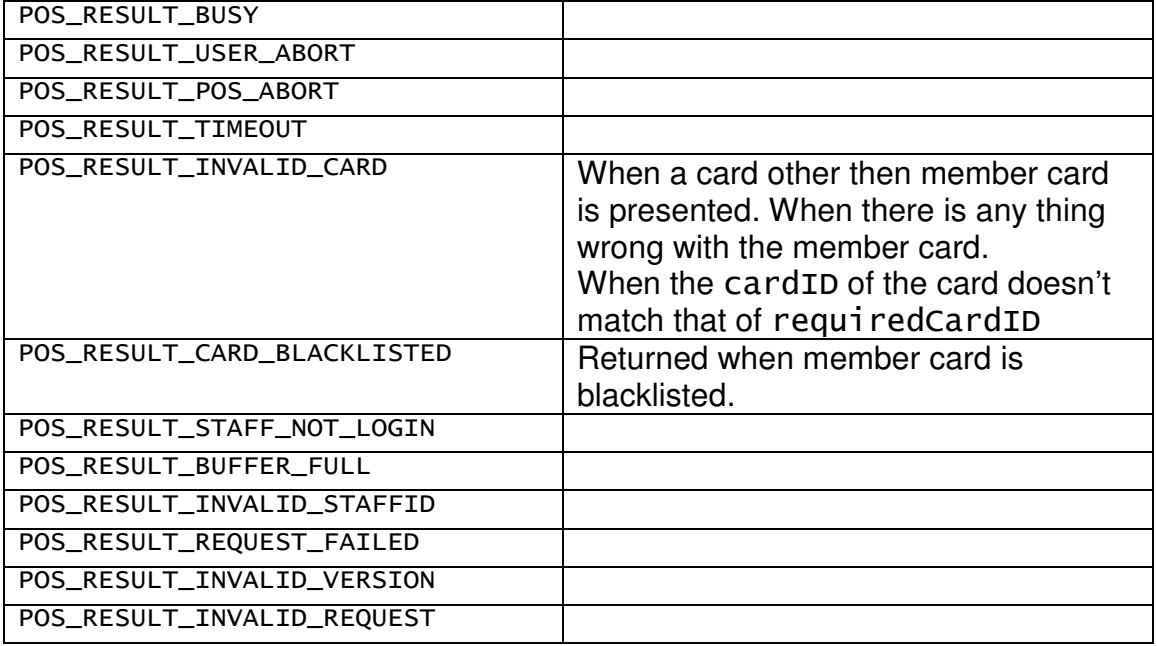

## **4.15 DoRenew**

This command sends a command to Terminal. The terminal will perform a do renew operation on the member card. If a member card is presented to the Terminal, the member card data will be sent back to POS along the POS Result.

#### **4.15.1 Mandatory Fields In POS Command**

version, sequenceNo, commandType

#### **4.15.2 Optional Field**

transactionID, requiredCardID, requiredStaffID

#### **4.15.3 Return from Terminal when the operation is done successfully**

sequenceNo, posResult, cardID, customerID, balPrepaid, balBonus, accSpending, dateOfBirth, expiryDate

cardID is the that of the member card.

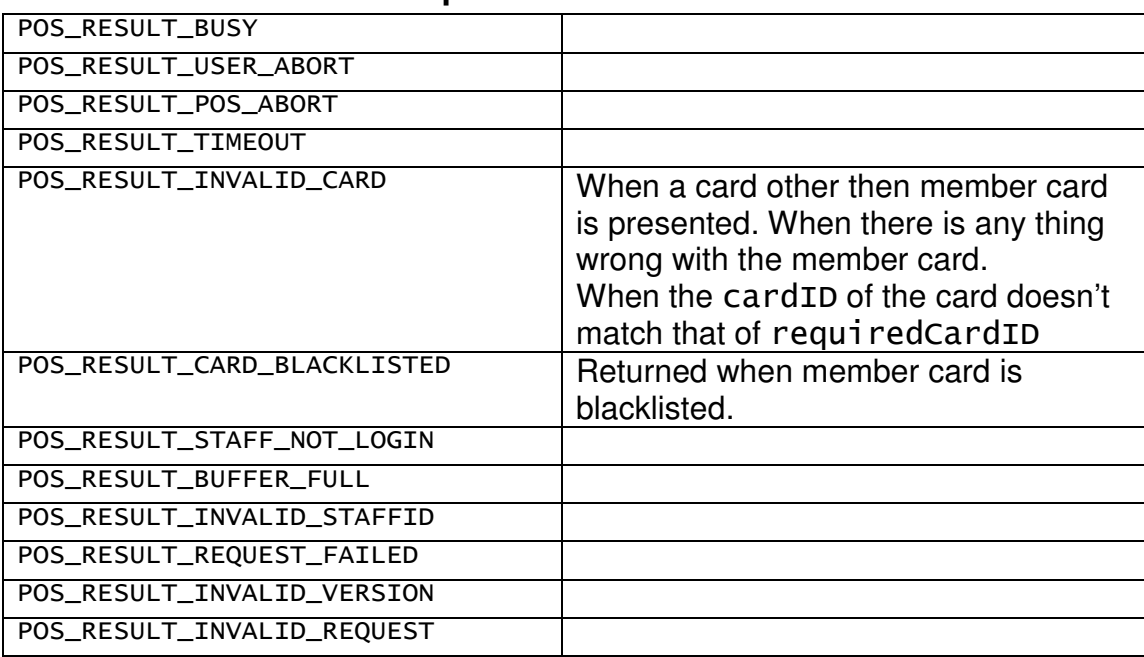

## **4.15.4 Possible Exceptions**

## **4.16 RequestRepair**

This command sends a command to Terminal. The terminal will perform a request repair operation on the member card.

## **4.16.1 Mandatory Fields in POS Command**

version, sequenceNo, commandType

## **4.16.2 Optional Field**

transactionID, requiredStaffID

#### **4.16.3 Return from Terminal when the operation is done successfully**

sequenceNo, posResult, referenceCode

## **4.16.4 Possible Exceptions**

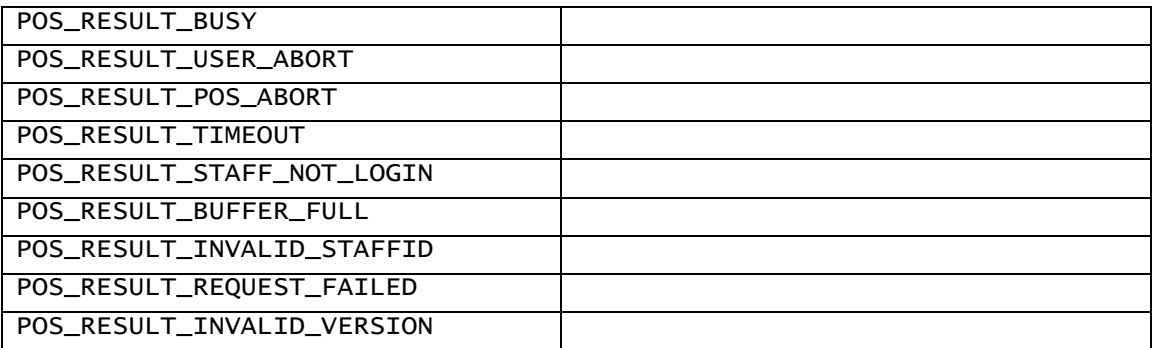

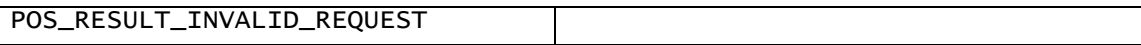

## **4.17 DoRepair**

This command sends a command to Terminal. The terminal will perform a do repair operation on the member card. If a member card is presented to the Terminal, the member card data will be sent back to POS along the POS Result.

### **4.17.1 Mandatory Fields in POS Command**

version, sequenceNo, commandType

### **4.17.2 Optional Field**

transactionID, requiredStaffID

#### **4.17.3 Return from Terminal when the operation is done successfully**

sequenceNo, posResult, cardID, customerID, balPrepaid, balBonus, accSpending, dateOfBirth, expiryDate

## **4.17.4 Possible Exceptions**

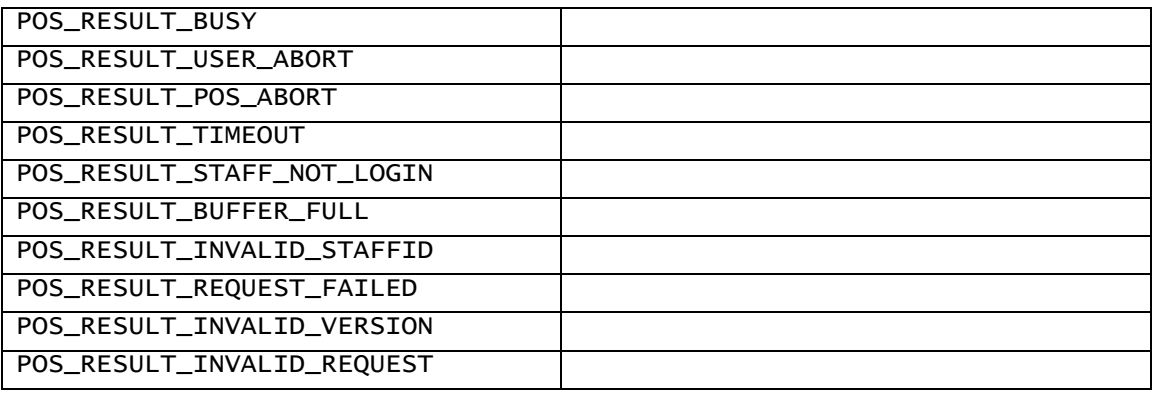

## **4.18 RequestReplace**

This command sends a customer ID or card ID to Terminal. The terminal will perform a request replace operation.

## **4.18.1 Mandatory Fields in POS Command**

version, sequenceNo, commandType, dateOfBirth, (customerID or requiredCardID)

requiredCardID is used in request replace by card ID

customerID and requiredCardID is mutually exclusive

if customerID exists, request replace card by customer ID is performed.

if cardID exists, request replace card by card ID is performed.

#### **4.18.2 Optional Field**

transactionID, requiredStaffID

#### **4.18.3 Return from Terminal when the operation is done successfully**

sequenceNo, posResult, referenceCode

#### **4.18.4 Possible Exceptions**

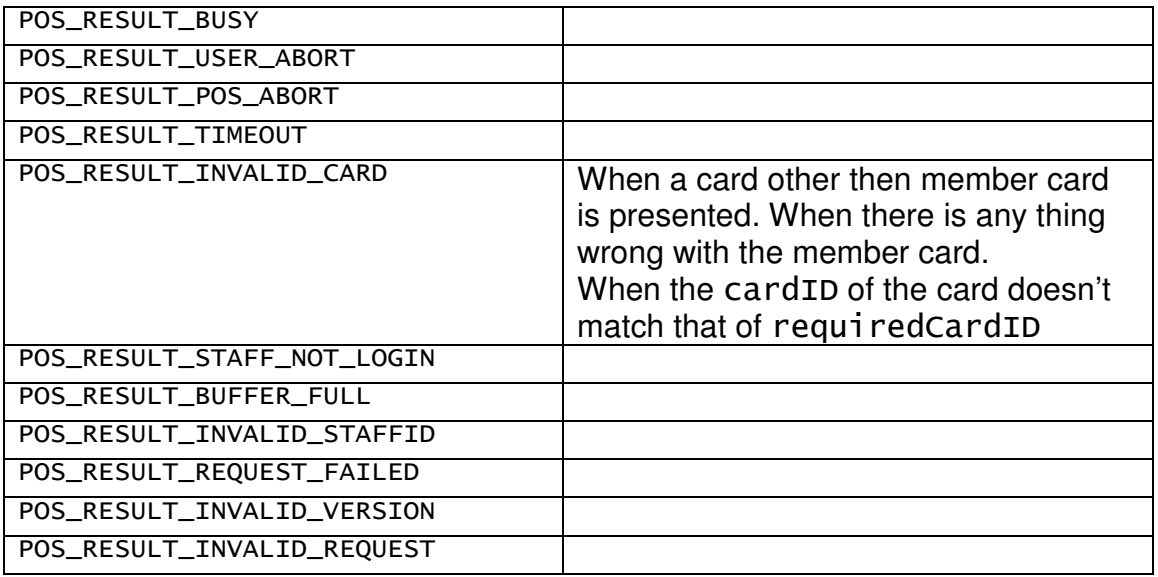

## **4.19 DoReplace**

This command sends an reference code, customer ID or card ID to Terminal. The terminal will perform a do replace operation.

## **4.19.1 Mandatory Fields in POS Command**

version, sequenceNo, commandType, dateOfBirth, (referenceCode, customerID or requiredCardID)

requiredCardID is used in request replace by card ID

referenceCode, customerID and requiredCardID is mutually exclusive

if customerID exists, do replace card by customer ID is performed.

if cardID exists, do replace card by card ID is performed.

if referenceCode exist, do replace card by reference code is performed.

## **4.19.2 Optional Field**

transactionID, requiredStaffID

#### **4.19.3 Return from Terminal when the operation is done successfully**

sequenceNo, posResult, cardID, customerID, balPrepaid, balBonus, accSpending, dateOfBirth, expiryDate

#### **4.19.4 Possible Exceptions**

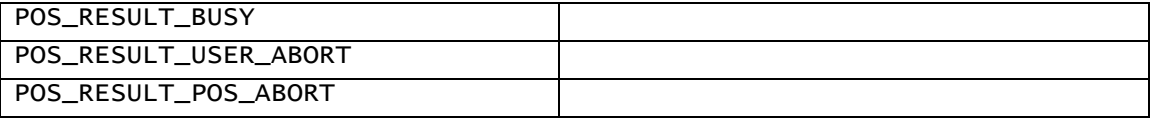

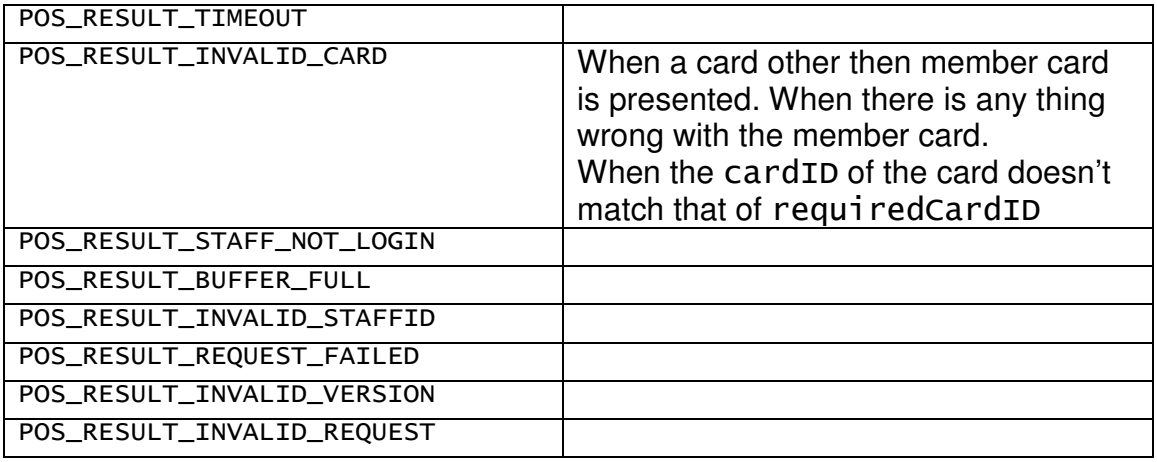

## **4.20 SetCustomerID**

This command sends a customer ID to Terminal. The terminal will perform a set customer ID operation on the member card. If a member card is presented to the Terminal, the member card data will be sent back to POS along the POS Result.

## **4.20.1 Mandatory Fields In POS Command**

version, sequenceNo, commandType, customerID

### **4.20.2 Optional Field**

transactionID, requiredCardID

#### **4.20.3 Return from Terminal when the operation is done successfully**

sequenceNo, posResult, cardID, customerID, balPrepaid, balBonus, accSpending, dateOfBirth, expiryDate cardID is the that of the member card.

#### **4.20.4 Possible Exceptions**

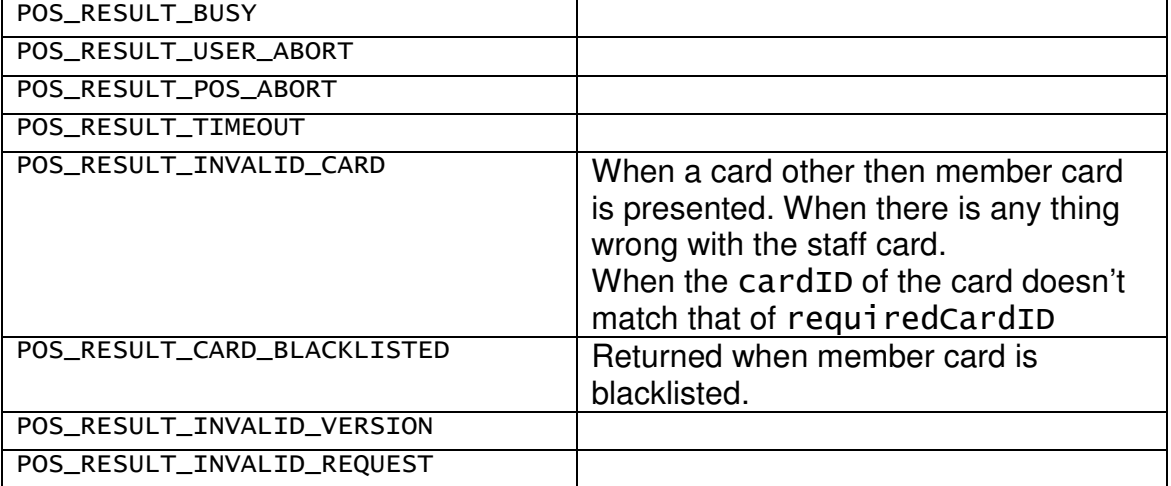

## **4.21 Abort**

This command sends an abort signal to Terminal. The terminal will try to stop the POS operation when it is in progress. The POS operation in progress will therefore return POS\_RESULT\_POS\_ABORT.

### **4.21.1 Mandatory Fields In POS Command**

version, commandType

#### **4.21.2 Return from Terminal when the operation is done successfully**

No return is expected in this operation.

## **4.22 Ping**

This command sends a signal to Terminal. Terminal is supposed to reply immediately. This function can be used for testing the connection.

## **4.22.1 Mandatory Fields In POS Command**

version, commandType, sequenceNo

#### **4.22.2 Return from Terminal when the operation is done successfully**

sequenceNo, posResult

```
posResult always equals POS_RESULT_SUCCESS, POS_RESULT_BUSY or 
POS_RESULT_STAFF_NOT_LOGIN.
```
# **5 How to use iBonus API**

## **5.1 Related Files**

#### **5.1.1 Library**

iBonus.dll - The Library that you would call from the development tools.

#### **5.1.2 Header files**

Type.h – contains structures that send to the terminal and receive from the terminal, what type of transaction to send and receive.

iBonus.h – contains all the functions for accessing the iBonus Terminal.

#### **5.2 Functions**

iBonus\_GetDllVersion – iBonus.dll current version iBonus InitializePort – Which COM port to use iBonus\_Send – Sending command to Terminal

iBonus\_ClosePort – Release the COM port iBonus\_SetMessageHandle – Use Windows Message method to receive response from terminal iBonus SetCallbackHandle – Use Callback method to receive response from terminal

### **5.3 How to send a command and receive result**

1. Call iBonus\_InitializePort when program start.

2. Call the method to receive response according to your choice. Choose either iBonus\_SetMessageHandle Or iBonus\_SetCallbackHandle.

3. Create a method to receive windows message or callback message

4. Send a command. Please refer to the appendix for transaction type and the protocol specification.

5. The terminal would have respond.

6. If there is response on card or terminal, the windows process method or callback method should be fired automatically.

Please refer to the example attached in the iBonus Server installation package for detail.

# **6 Appendix 1: List of Transaction Types**

```
READ_MEMBER_CARD = 1001 
READ_STAFF_CARD = 1002 
CARD_PURCHASE = 2001 
RELOAD = 2002 
UNDO_CARD_PURCHASE = 2003 
UNDORECOAD = 2004QUICK_RELOAD = 2005 
CARRY_FORWARD = 2006 
CASH_PURCHASE = 3001 
MANUAL REDEEM = 3002
UNDO_CASH_PURCHASE = 3003 
UNDO_MANUAL_REDEEM = 3004 
REQUEST_RENEW = 4001 
DO_RENEW = 4002; 
REQUEST_REPAIR = 5001 
DO REPAIR = 5002REQUEST_REPLACE = 6002 
DOREPLACE = 6005SET_CUSTOMER_ID = 7001
POS ABORT = 8002PING = 9001 
PROTOCOL_VERSION = 20
```